# Package 'CompDist'

August 17, 2017

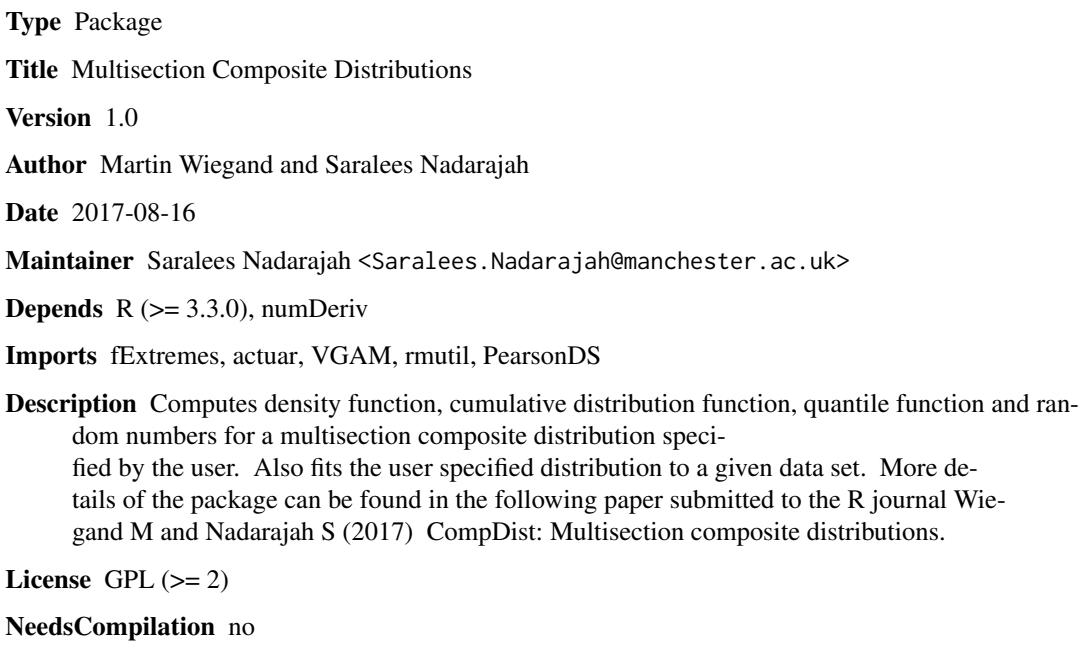

Repository CRAN

Date/Publication 2017-08-17 11:38:03 UTC

# R topics documented:

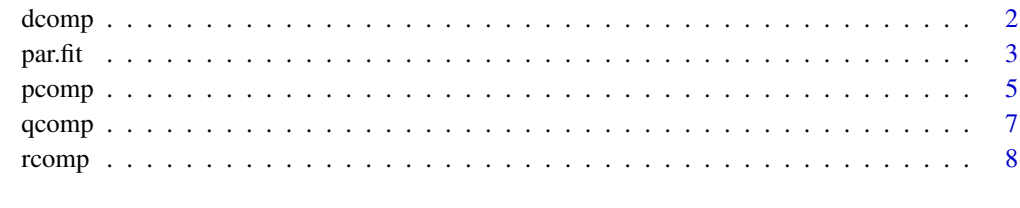

**Index** [11](#page-10-0)

<span id="page-1-0"></span>dcomp *dcomp*

# Description

Returns a density function of a user specified multisection composite distribution

# Usage

dcomp(xx,dists,par,borders,par.pos,buffer)

# Arguments

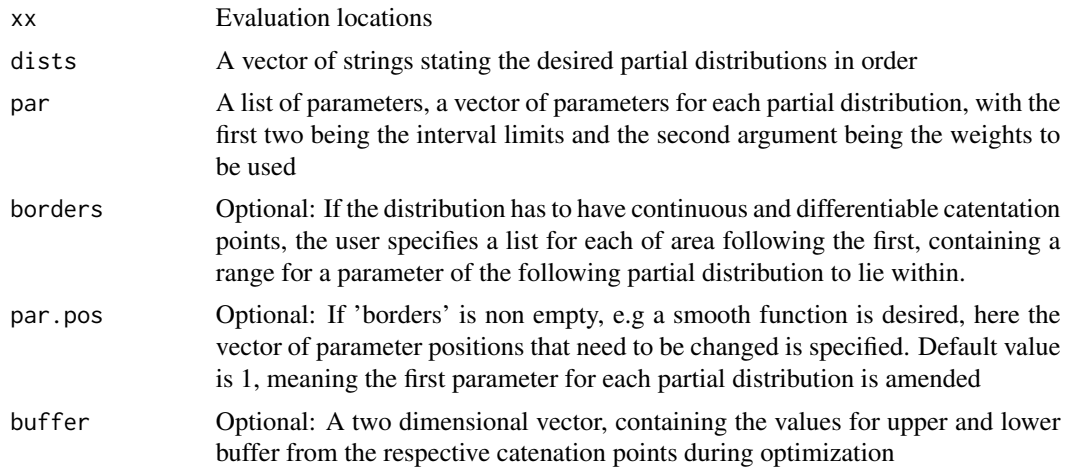

# Value

An object of the same length as xx, giving the density values

# Author(s)

Martin Wiegand, Saralees Nadarajah

# Examples

```
par<-list()
distvec<-c("lnorm","gamma")
par[[1]]<-c(0,1,Inf)
par[[2]]<-c(1)
par[[3]]<-c(0,1)
par[[4]]<-c(1,1)
x<-seq(0,3,0.01)
# non-continuous case
y1<-dcomp(x,distvec,par)
```
#### <span id="page-2-0"></span> $partfit$  3

```
# continuous case
y2<-dcomp(x,distvec,par,borders=list(c(0.00001,10)),buffer=c(10e-5,0))
par(mfrow=c(1,2),oma=rep(0,4))
xrange<-range(x)
yrange<-range(y1,y2)
plot(x,y1,type="l",xlab="x",ylab="Density function",xlim=xrange,ylim=yrange)
abline(v=1)
plot(x,y2,type="l",xlab="x",ylab="Density function",xlim=xrange,ylim=yrange)
abline(v=1)
```
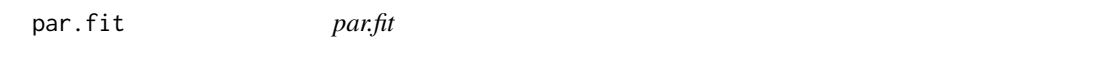

#### Description

Returns the parameters fitted to a random sample along with a number of error measures, such as the log likelihood, AIC, BIC, AICc, CAIC and HQC.

#### Usage

par.fit(data,dists,par,borders,par.pos,optit,buffer,cont)

# Arguments

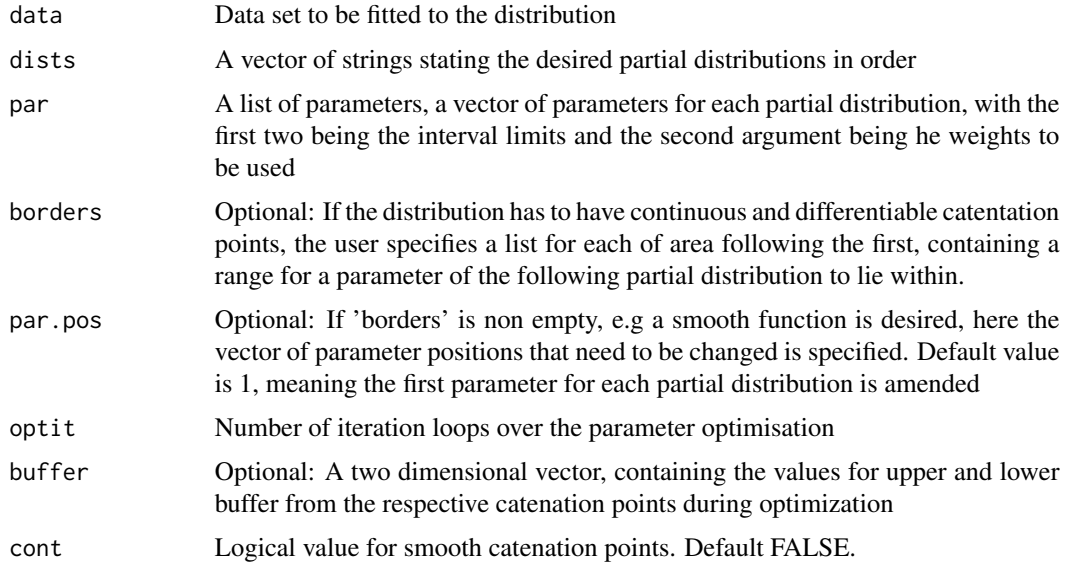

# Value

Gives parameter estimates and values of the log likelihood, AIC, BIC, AICc, CAIC and HQC.

# Author(s)

Martin Wiegand, Saralees Nadarajah

# Examples

# Generate random data

par<-list()

distvec<-c("lnorm","gamma")

par[[1]]<-c(0,1,Inf)

par[[2]]<-c(1)

par[[3]]<-c(0,1)

```
par[[4]]<-c(1,1)
```
n<-1000

# non-continuous case

r1<-rcomp(n,distvec,par)

# continuous case

r2<-rcomp(n,distvec,par,borders=list(c(0.00001,10)),buffer=c(10e-5,0))

# Initial Guess

par<-list()

distvec<-c("lnorm","gamma") par[[1]]<-c(0,1,Inf) par[[2]]<-c(1) par[[3]]<-c(0,0.5)

par[[4]]<-c(0.5,1)

# Fitting

#### <span id="page-4-0"></span>pcomp 5

```
# non-continuous case
```

```
estimate1<-par.fit(r1,distvec,par,optit=1)
```
# continuous case

```
estimate2<-par.fit(r2,distvec,par,borders=list(c(0.00001,10)),optit=1,buffer=c(10e-5,0),cont=TRUE)
```
x<-seq(0,30,0.01)

# non-continuous case

y1<-dcomp(x,distvec,estimate1\$Parameter)

# continuous case

y2<-dcomp(x,distvec,estimate2\$Parameter,borders=list(c(0.00001,10)),buffer=c(10e-5,0))

par(mfrow=c(1,2),oma=rep(0,4))

```
hist(r1,probability=TRUE,breaks=40,main="",xlab="Data",ylab="Fitted density")
```
lines(x,y1,col="red")

```
hist(r2,probability=TRUE,breaks=40,main="",xlab="Data",ylab="Fitted density")
```
lines(x,y2,col="red")

estimate1

estimate2

pcomp *pcomp*

# Description

Returns a cumulative distribution function of a user specified multisection composite distribution

#### Usage

```
pcomp(xx,dists,par,borders,par.pos,buffer)
```
# Arguments

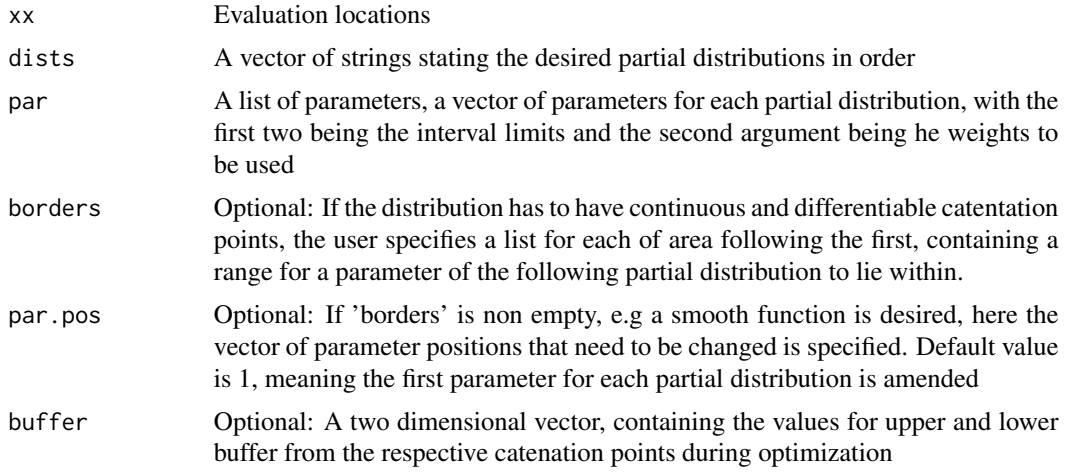

# Value

An object of the same length as xx, giving the cumulative distribution function values

#### Author(s)

Martin Wiegand, Saralees Nadarajah

# Examples

```
par<-list()
distvec<-c("lnorm","gamma")
par[[1]]<-c(0,1,Inf)
par[[2]]<-c(1)
par[[3]]<-c(0,1)
par[[4]]<-c(1,1)
x<-seq(0,3,0.01)
# non-continuous case
y1<-pcomp(x,distvec,par)
# continuous case
y2<-pcomp(x,distvec,par,borders=list(c(0.00001,10)),buffer=c(10e-5,0))
```
#### <span id="page-6-0"></span>qcomp 7 and 3 and 3 and 3 and 3 and 3 and 3 and 3 and 3 and 3 and 3 and 3 and 3 and 3 and 3 and 3 and 3 and 3 and 3 and 3 and 3 and 3 and 3 and 3 and 3 and 3 and 3 and 3 and 3 and 3 and 3 and 3 and 3 and 3 and 3 and 3 and

```
par(mfrow=c(1,2),oma=rep(0,4))xrange<-range(x)
yrange<-range(y1,y2)
plot(x,y1,type="l",xlab="x",ylab="Distribution function",xlim=xrange,ylim=yrange)
abline(v=1,lty=2)
plot(x,y2,type="l",xlab="x",ylab="Distribution function",xlim=xrange,ylim=yrange)
abline(v=1,lty=2)
```
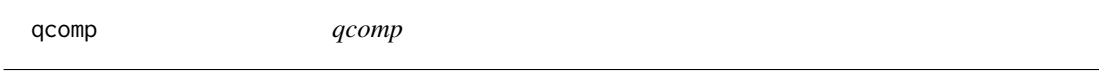

# Description

Returns a quantile function to the specifications of a user specified multisection composite distribution

# Usage

qcomp(xx,dists,par,borders,par.pos,buffer)

## Arguments

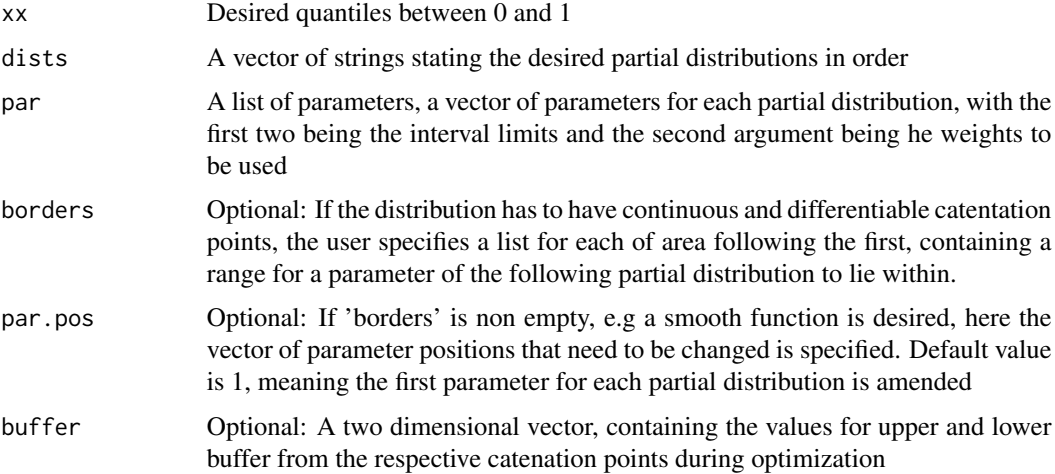

# Value

An object of the same length as xx, giving the quantile values

<span id="page-7-0"></span>8 **8** *comp* 

# Author(s)

Martin Wiegand, Saralees Nadarajah

# Examples

```
par<-list()
distvec<-c("lnorm","gamma")
par[[1]]<-c(0,1,Inf)
par[[2]]<-c(1)
par[[3]]<-c(0,1)
par[[4]]<-c(1,1)
x<-seq(0.01,0.99,0.01)
# non-continuous case
y1<-qcomp(x,distvec,par)
# continuous case
y2<-qcomp(x,distvec,par,borders=list(c(0.00001,10)),buffer=c(10e-5,0))
par(mfrow=c(1,2),oma=rep(0,4))xrange<-range(x)
yrange<-range(y1,y2)
plot(x,y1,type="l",xlab="x",ylab="Quantile function",xlim=xrange,ylim=yrange)
abline(h=1,lty=2)
plot(x,y2,type="l",xlab="x",ylab="Quantile function",xlim=xrange,ylim=yrange)
abline(h=1,lty=2)
```
rcomp *rcomp*

#### Description

Returns a random sample of size n of a user specified multisection composite distribution

#### rcomp 99

# Usage

rcomp(nn,dists,par,borders,par.pos,buffer)

# Arguments

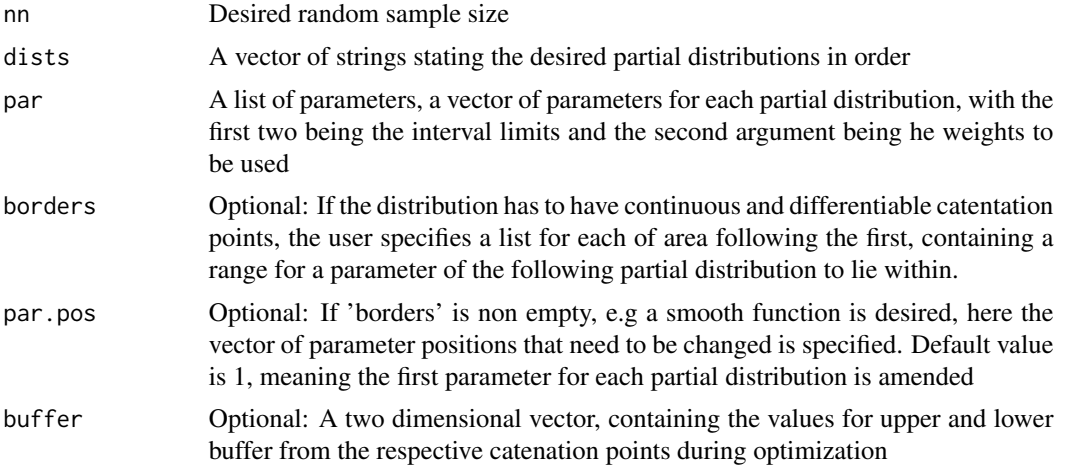

# Value

An object of length nn, giving the random numbers

# Author(s)

Martin Wiegand, Saralees Nadarajah

# Examples

par<-list()

```
distvec<-c("lnorm","gamma")
```
par[[1]]<-c(0,1,Inf)

par[[2]]<-c(1)

par[[3]]<-c(0,1)

```
par[[4]]<-c(1,1)
```

```
n<-1000
```

```
# non-continuous case
```

```
y1<-rcomp(n,distvec,par)
```
# continuous case

#### 10 rcomp

y2<-rcomp(n,distvec,par,borders=list(c(0.00001,10)),buffer=c(10e-5,0))

 $par(mfrow=c(1,2),oma=rep(0,4))$ 

hist(y1,nclass=10,xlab="x",ylab="Frequency",main="")

hist(y2,nclass=10,xlab="x",ylab="Frequency",main="")

# <span id="page-10-0"></span>Index

∗Topic Cumulative distribution function pcomp, [5](#page-4-0) ∗Topic Data fitting par.fit, [3](#page-2-0) ∗Topic Density function dcomp, [2](#page-1-0) ∗Topic Quantile function qcomp, [7](#page-6-0) ∗Topic Random number generation rcomp, [8](#page-7-0) dcomp, [2](#page-1-0) par.fit, [3](#page-2-0) pcomp, [5](#page-4-0) qcomp, [7](#page-6-0)

rcomp, [8](#page-7-0)